## **Zeilenanzeige Simulator | Schnittstelle**

Schnittstelle zu einem zweizeiligen Kassendisplay Simulationsfenster, das nach einem Neustart von AMPAREX angezeigt wird. Wird diese Option ausgewählt, kann eine POS (Point of Sale) Anzeige (Kundendisplay) simuliert werden. D. h. nach einem Neustart von AMPAREX steht ein Simulationsfenster zur Verfügung. Wird im Feld 'Leerlauftext' etwas geändert, sehen Sie in diesem Fenster nach dem Speichern die Änderung.

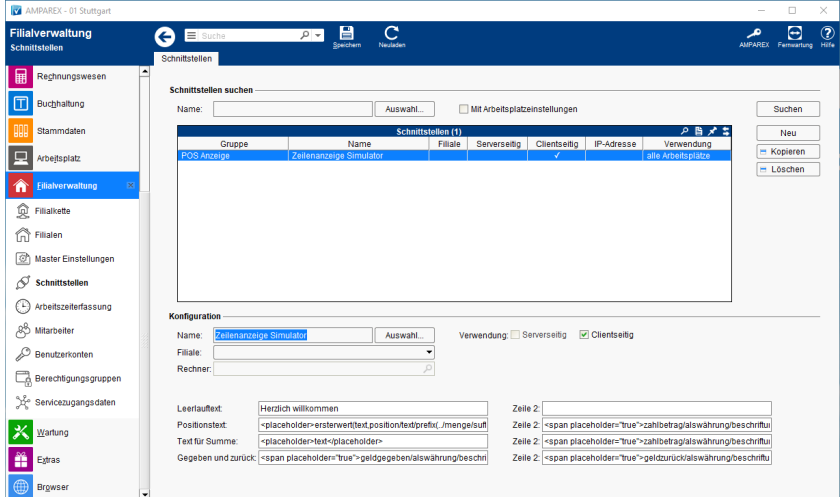

#### **Schnittstellen suchen**

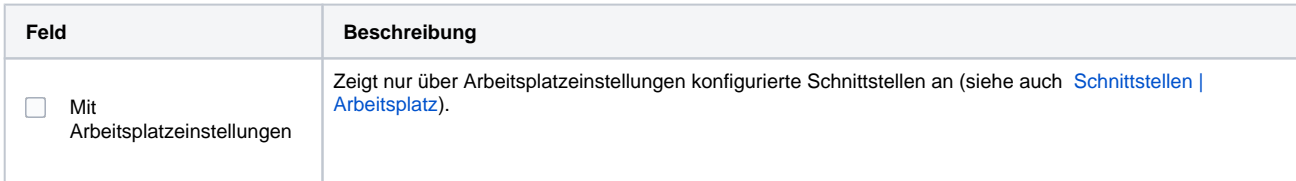

#### **Konfiguration**

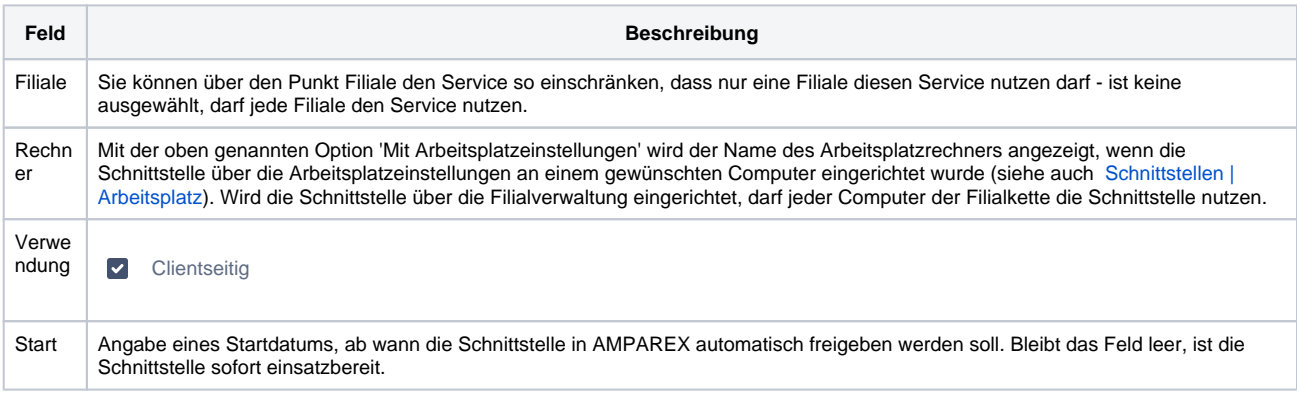

#### **Details**

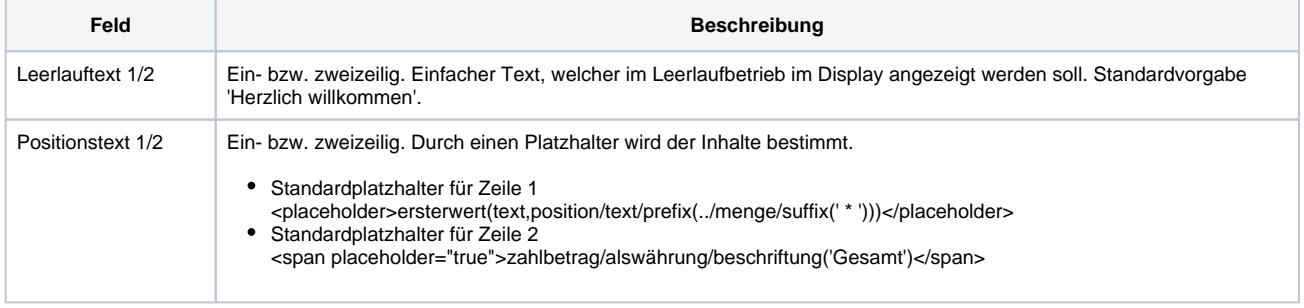

# **Zeilenanzeige Simulator | Schnittstelle**

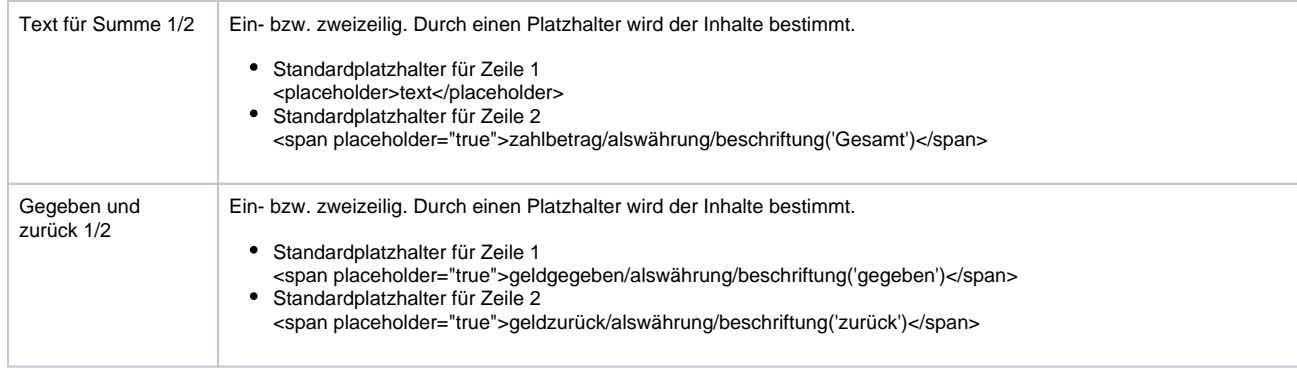

### Siehe auch ...

• [POS Anzeige \(Schnittstellen\)](https://manual.amparex.com/pages/viewpage.action?pageId=5865514)